Seria: MATEMATYKA-FIZYKA z.60 nr kol. 999

Henryk GLIŃSKI

# **NUMERYCZNE WYZNACZANIE LINII PRZENIKANIA i R O Z Wimęd WALCÓW ELIPTYCZNYCH**

Streszczenie. W pracy przedstawiono komputerowy algorytm wyznaczania linii przecięcia waica eliptycznego płaszczyznami i walcami eliptycznymi. Linia przecięcia może być przedstawiona w rzutach ortogonalnych lub w dowolnej aksonometrii. Omówiono metodę konstrukcji rozwinięcia powierzchni bocznej walca wraz z linią przecięcia.

# **1. Konstrukcja linii przecięcia walca eliptycznego płaszczyznami i walcami eliptycznymi**

Rozważmy walec eliptyczny prosty r . którego kierującą jest elipsa o półosiach *a i b* leżąca w płaszczyźnie xy prostokątnego układu współrzędnych kartezjańskich. Nie zmniejszając ogólności rozważań można założyć, że osie symetrii elipsy pokrywają się z osiami x i *y* układu współrzędnych. Oś walca  $l_p$  leży na osi z układu współrzędnych.

Linia przecięcia walca eliptycznego płaszczyzną jest krzywą rzędu drugiego, na ogół elipsą, w szczególnych przypadkach parą prostych równoległch lub prostą podwójną.

Linia przenikania dwóch walców eliptycznych jest krzywą skośną rzędu czwartego, w szczególnych przypadkach rozpadającą się na dwie krzywe płaskie rzędu drugiego. Wyprowadzenie równań krzywej przecięcia jest pracochłonne, w przypadku wyznaczania obrazu graficznego lini przenikania na ekranie monitora wystarczające jest przedstawienie jej w postaci przybliżonej - linii łamanej. W tym celu należy wpisać w walec graniastosłup o odpowiedniej liczbie ścian. Ogólny algorytm wyznaczania linii przecięcia walca polega na'wyznaczaniu punktów przecięcia powierzchniami tnącymi kolej nych krawędzi graniastosłupa. Punkty te, połączone z sobą, łamaną tworzą przybliżony obraz linii przecięcia. Linię przenikania można przedstawić wraz z walcami w rzutach ortogonalnych lub dowolnie wybranej aksonometrii.

### **1.1. Wyznaczenie punktów przecięcia walca płaszczyzną**

Ustalmy dowolną tworzącą  $t_i$   $(x_i, y_i)$ ,

 $x_i = \arccos q_i$ . (1)  $y_i = b \sin q_i$ ,  $0 \leq g_i \leq 2\pi$ ,

walca  $\Gamma$  i obierzmy płaszczyznę tnącą

 $z = Kx + Lv + H.$  (2)

Płaszczyzna określona równaniem (2) przecina tworzącą  $t_i$  w punkcie o **współrzędnej**

$$
z_i = Kx_i + Ly_i + M. \tag{3}
$$

Odrębny przypadek stanowi piaszczyzna prostopadła do płaszczyzny xy. tzn. płaszczyzna o równaniu

 $Ax + By + C = 0.$  (4)

Płaszczyzna ta przecina walec w dwóch tworzących, współrzędne ich można obliczyć rozwiązując układ równań

> $x = a \cos q$ .  $y = b \sin \varphi,$  (5)  $Ax + By + C = 0.$

1.2. Wyznaczenie punktów przecięcia tworzących walca innym walcem

## **eliptycznym**

Załóżmy, że walec  $\Gamma$  przecięty jest powierzchnią walca eliptycznego  $\Delta$ , którego oś *l* przechodzi przez punkt *D* (x, y, z) i nachylona jest pod kątem  $\phi$ ,  $\phi$  *\** 90°, do płaszczyzny xy. Rzut poziomy l' osi l na płaszczyznę xy tworzy z osią x kąt *v* (rys. 1).

Wyznaczmy punkty, w których powierzchnia A przecina dowolną tworzącą  $t_i$  (x<sub>i</sub>, y<sub>i</sub>) walca  $\Gamma$ . Wprowadźmy nowy kartezjański układ współrzędnych prostokątnych x ,y 'z', którego początek znajduje się w punkcie *D* ', oś *x'* tworzy z osią x kąt  $\psi$  a oś  $z'$  jest równoległa do osi z. W nowym układzie współrzędnych tworząca t. ma współrzędne

$$
x_i' = (x_i - x)\cos\psi + (y_i - y)\sin\psi,
$$
  
\n
$$
y_i' = -(x_i - x)\sin\psi + (y_i - y)\cos\psi,
$$
  
\n
$$
z_i' = z_i.
$$
 (6)

Równanie elipsy kierującej walca A w lokalnym kartezjańskim układzie współrzędnych prostokątnych www , w którym oś u jednoczy się z osią l walca A . oś u jest równoległa do płaszczyzny xy ma postaó

 $u = 0$ .  $v = c \cos \rho \cos \gamma - d \sin \rho \sin \gamma$ . (7)  $w = c \cos \rho \sin \gamma + d \sin \rho \cos \gamma$ , gdzie c i d - półosie elipsy kierującej walca A;

*r* - kat, jaki tworzy półoś c elipsy kierującej walca A z osią v;  $\rho$  - parametr.  $0 \leq p \leq 2\pi$ .

Przesuńmy kierującą walca A równolegle tak, aby jej środkiem stał się punkt *D* i zapiszmy jej równanie w układzie x'y'z':

*x'~* -(ccosp sinr + dsinp cosrlsinó.  $y'$ " ccosp cosy - dsinp siny. (8)

 $z'$  = (ccosp siny + dsinp cosy)cos $\phi$  + z.

Oznaczmy przez  $R(x^{\dagger}_r, y^{\dagger}_r, z^{\dagger}_r)$  dowolny punkt kierującej walca A (spełniający równania (8)). Równanie parametryczne tworzącej r walca **A**

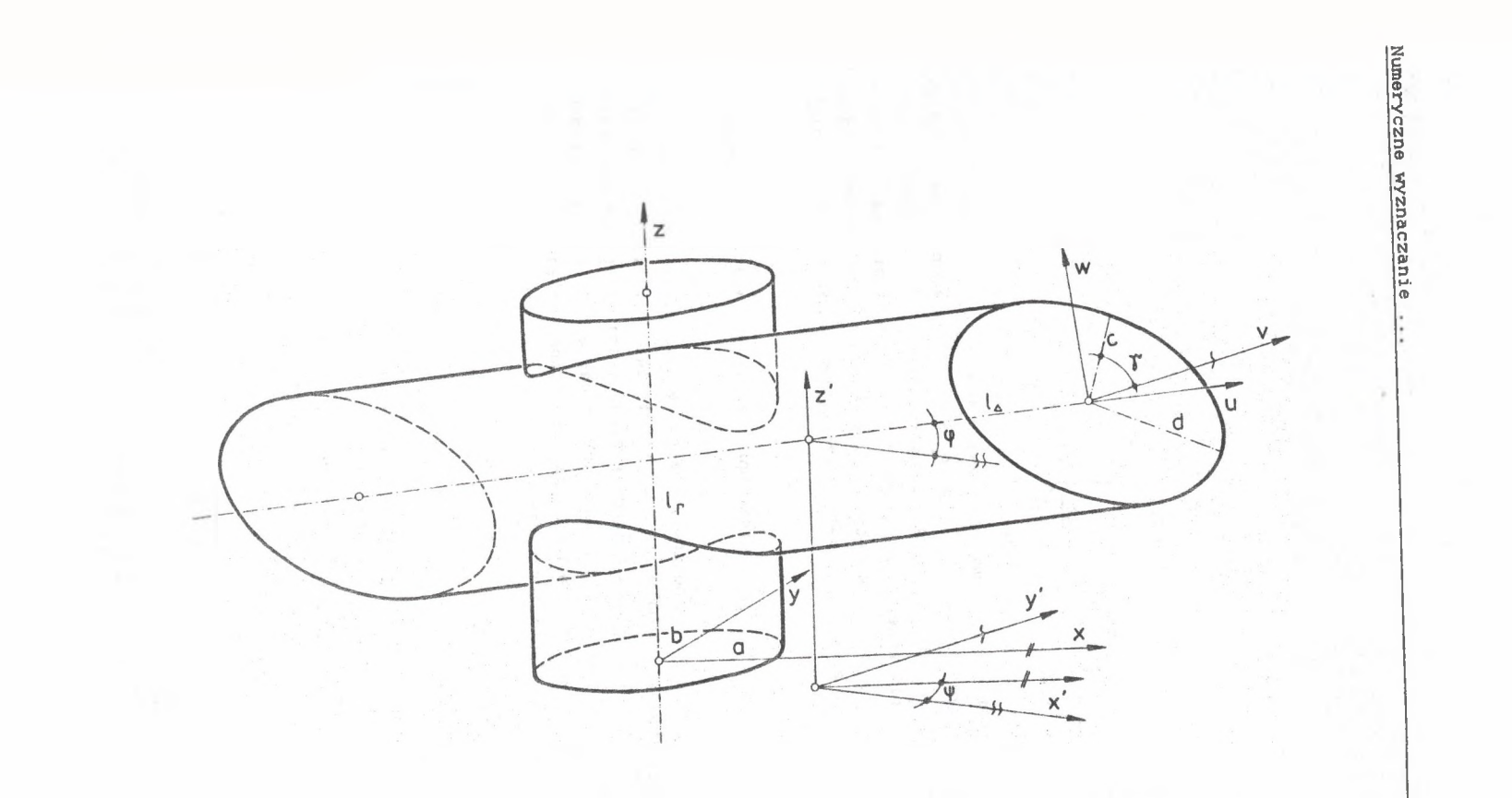

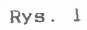

 $(11)$ 

przechodzącej przez punkt R ma postać (w układzie  $x'y'z$ ):

$$
x' = xp' + k \cos \phi,
$$
  
\n
$$
y' = yp',
$$
  
\n
$$
z' = zp + k \sin \phi.
$$
 (9)

Na to, aby tworząca r przecinała tworzącą t (x<sub>i</sub>',y<sub>i</sub>',z<sub>i</sub>') walca potrzeba i wystarcza, aby

 $y_i' = c \cos \rho \cos \gamma - d \sin \rho \sin \gamma$ . (10)

Równanie (10) po podstawieniu

r

$$
\cos \rho = \frac{1 - t^2}{1 + t^2}, \sin \rho = \frac{2t}{1 + t^2}, \text{tg } \frac{\rho}{2} = t
$$

można sprowadzić do rćwnania kwadratowego. Jeśli walec A przecina tworzącą t<sub>i</sub>, to równanie (10) ma dwa rozwiązania  $\rho_1$  i  $\rho_2$ , jeżeli walec jest styczny do tworzącej  $t_1$ , to  $\rho_1 = \rho_2$ . Rozwiązania te kolejno podstawiamy do równań (8) obliczając odpowiednio  $x'_{14}$  i  $z'_{14}$  oraz  $x'_{12}$ i  $z^{\prime}_{12}$ . Następnie z pierwszego z równań (9) oblicza się wartość parametrów k<sub>az</sub>ik<sub>a</sub>. Na koniec z ostatniego z równań (9) oblicza się dwie wartości 2 = 2 ' i 2 = 2 ' punktów przecięcia tworzącej t<sub>i</sub> walca r powierzchnią walca A .

**2. konstrukcja rozwinięcia powierzchni bocznej walca eliptycznego**

Przybliżone rozwinięcie pobocznicy walca eliptycznego ograniczonego dowolnymi powierzchniami można wyznaczyć rozwijając powierzchnię boczną wpisanego w walec graniastosłupa o odpowiedniej ilości ścian. Rozwinięcie można wyznaczyć teoretycznie z dowolną dokładnością, biorąc pod uwagę wystarczającą liczbę ścian. Równania parametryczne kolejnych krawędzi bocznych graniastosłupa (i jednocześnie tworzących walca) mają postać

$$
x_i = \arccos\left(\frac{i^2 \frac{\pi}{n}}{n}\right),
$$
  

$$
y_i = b \sin\left(\frac{i^2 \frac{\pi}{n}}{n}\right).
$$

gdzie *xi* ,y. - współrzędne krawędzi graniastosłupa;

*i* - numer krawędzi, 0  $\left($  = i  $\left\langle \cdot \right|$  n;

*n* - ilość ścian graniastosłupa.

Długość przybliżonego rozwinięcia pobocznicy walca od tworzącej nr 0 do tworzącej nr k określona jest wzorem

$$
L = \sum_{i=1}^{k} \left[ (x_i - x_{i-1})^2 + (y_i - y_{i-1})^2 \right]^{1/2}.
$$
 (12)

W tablicy 1 przedstawiono zmianę długości przybliżonego rozwinięcia pobocznicy walca (a - 100 mm. *b* - 50 mm) w zależności od liczby ścian grani astosłupa.

#### Numeryczne wyznaczanie ... 41H

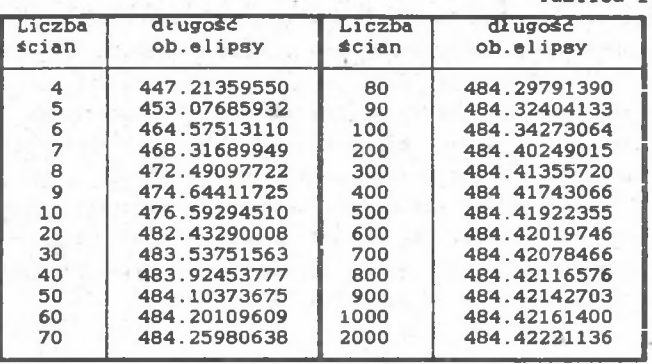

Ogólny algorytm wyznaczenia rozwinięcia pobocznicy walca eliptycznego polega na kolejnym obliczaniu współrzędnych krawędzi graniastosłupa wpisanego w walec i wyznaczaniu współrzędnych punktu przecięcia danej krawędzi powierzchniami przecinającymi walec. Następnie należy zaznaczyć wyznaczony punkt na rozwinięciu i połączyć go z punktem, w którym była przecięta poprzednia tworząca.

## 3. Opracowanie programu komputerowego

Projektując program komputerowy należy zwrócić szczególną uwagę na sposób wprowadzania do komputera informacji o wymiarach i położeniu powierzchni przecinających walec r. Wykorzystana w algorytmie jawna postać równania płaszczyzny  $x = Kx + Ly + H$  nie zawsze będzie wygodna dla użytkownika, w konkretnych zastosowaniach można określać położenie płaszczyzny poprzez podanie trzech punktów, śladów płaszczyzny^ itp.

 $bI$ 

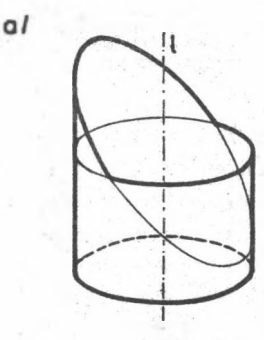

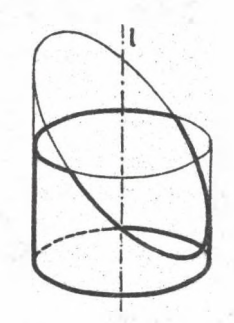

Rys. 2

Tablica 1

Podobnie inaczej można określać położenie walców przecinających walec [. Podanie położenia i wymiarów powierzchni tnących nie określa jednoznacznie przebiegu linii przecięcia , konieczne jest jeszcze wskazanie przebiegu linii przecięcia. W prostych przypadkach, w których można przewidzieć kształt linii przecięcia, wystarczy podać, czy pozostawiona część pobocznicy powstaje jako suma (rys.2a), czy jako część wspólna (rys.2b) części powierzchni bocznej odcietej poszczególnymi powierzchniami.

W przypadkach bardziej skomplikowanych ostateczny kształt rozwinięcia pobocznicy łatwiej jest ustalić w sposób konwersacyjny, tzn. komputer wyświetla kolejny fragment rozwinięcia i czeka na decyzję użytkownika o dołączeniu go do rozwinięcia lub usunięciu.

5. Literatura

- [1.] Polański S.: Zastosowania rozwinięć powierzchni w technice. PWN, Warszawa 1984.
- [ 2] Lexikon der Mathematik. VEB Bibl. Inst., Leipzig 1977.

Г 37 Котов И.И., Полозов В.С., Широкова Л.В.: Алгоритым машииной графики. Машиностриение, Москва 1977.

Recenzent: Doc. dr hab. Jerzy Kaczmarek

Wplynelo do redakcji w marcu 1989 r.

## ПОСТРОЕНИЕ ЛИНИИ ПЕРЕСЕЧЕНИЯ И РАЗВЕРТКИ ЭЛЛИПТИЧЕСКИХ ЦИЛЛИНДРОВ

### PESYNE

В работе обсуждено построение линии пересечения эллиптического циллиндра плоскостями и другими эллиптическими циллиндрами. Лияию пересечения можно представить в ортогоналиой проекци нли любой аксонометрии, Рассмотрено метод развертки поверхности циллидра вместе  $\mathbf{C}$ линней пересечения.

NUMERICAL DETERMINATION OF INTERSECTION AND DEVELOPMENTS OF ELLIPTICAL CYLINDRES

### Summary

In the paper is presented the computer algoritm for determination of intersection line of an elliptical cylinders and planes or other elliptical cylinders. The intersection line may be presented either on the orthogonal or the axonometric projection. A method for construction of the development of the cylinder side face with the intersection line is discussed.

4.12